## Paralelogram in trapez — 16. vaja Matematika, Gimnazija Bežigrad

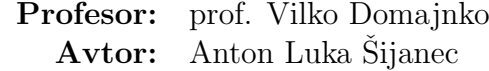

16. november 2020

#### Povzetek

Ta dokument vsebuje domačo nalogo vključujoč snov Paralelogram in trapez, ki nam jo je bil profesor naročil 13. novembra 2020, in njene rešitve, ki sem jih spisal sam. Kjer je bilo potrebno izbrati neke poljubne primere, sem jih vedno izbiral naključno.

## Kazalo vsebine

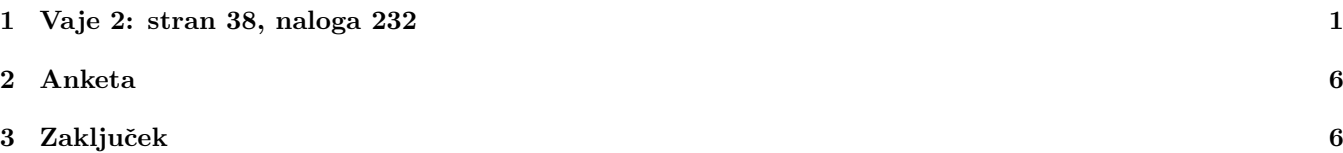

### 1 Vaje 2: stran 38, naloga 232

- 1. Načrtaj trapez ABCD. Napiši postopek načrtovanja.
	- a)  $a = 7$  cm,  $v = 3$  cm,  $b = 3.5$  cm,  $d = 4.5$  cm

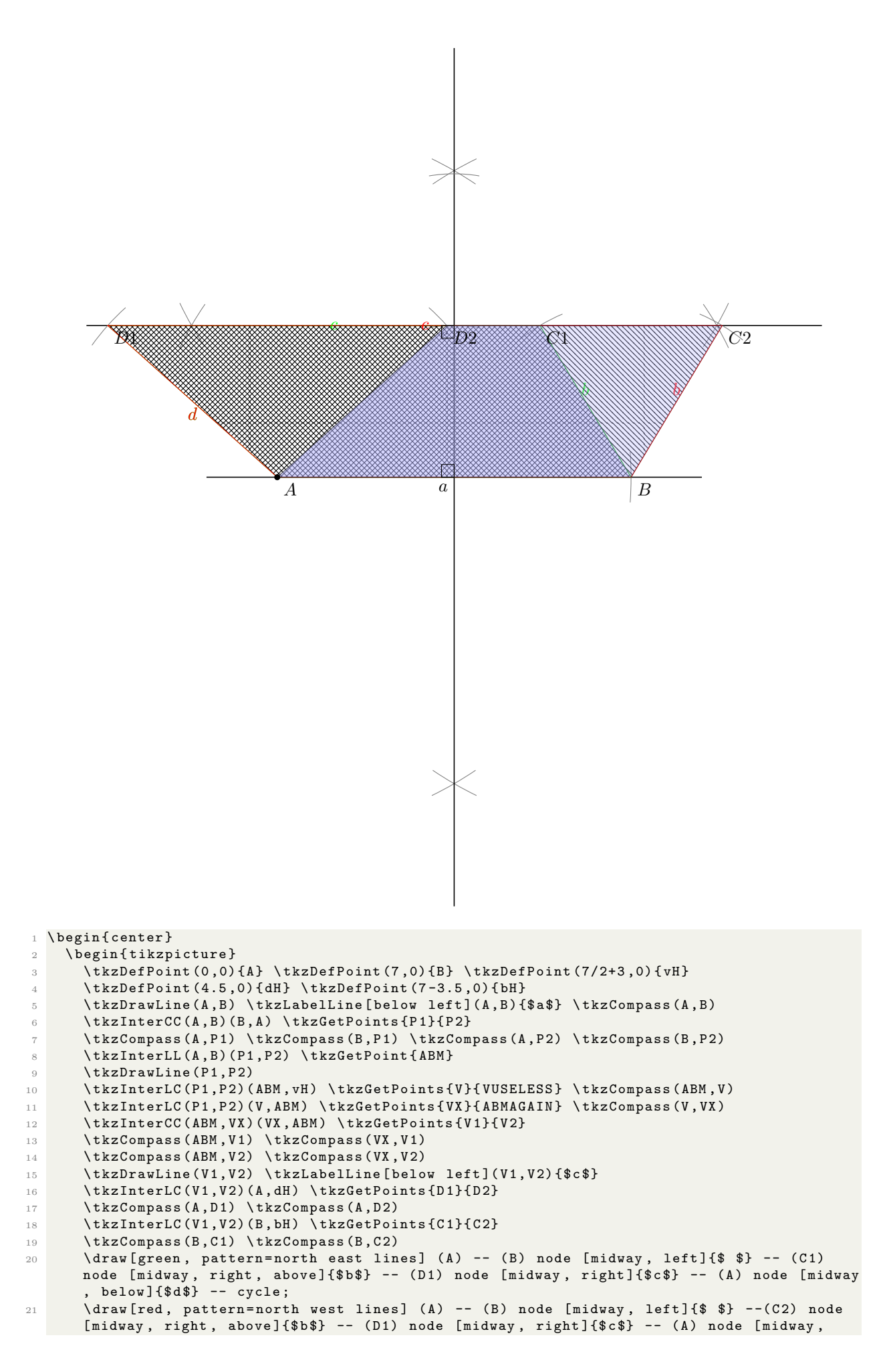

```
below ]{$ d$} -- cycle ;
22 \ tkzDrawPolygon [ fill = blue !30 , opacity =.30]( A ,B , C 1 , D 2)
23 \tkzDrawPolygon [fill=blue!30, opacity=.30] (A,B,C2,D2)
_{24} \tkzInterLL(V,VX)(V1,V2)\tkzGetPoint{PRAVIKOT2}
25 \tkzMarkRightAngles(A,ABM,P1 ABM,PRAVIKOT2,V1)
26 \lambda tkzDrawPoints (A) \tkzLabelPoints (A, B, D1, D2, C1, C2)
27 \ end { tikzpicture }
28 \ end { center }
```
- $\check{c}$ )  $a = 7 \text{ cm}, \alpha = 45^{\circ}, \gamma = 120^{\circ}, v = 3 \text{ cm}$
- d)  $a = 8 \text{ cm}, b = 4 \text{ cm}, c = 3 \text{ cm}, d = 5 \text{ cm}$

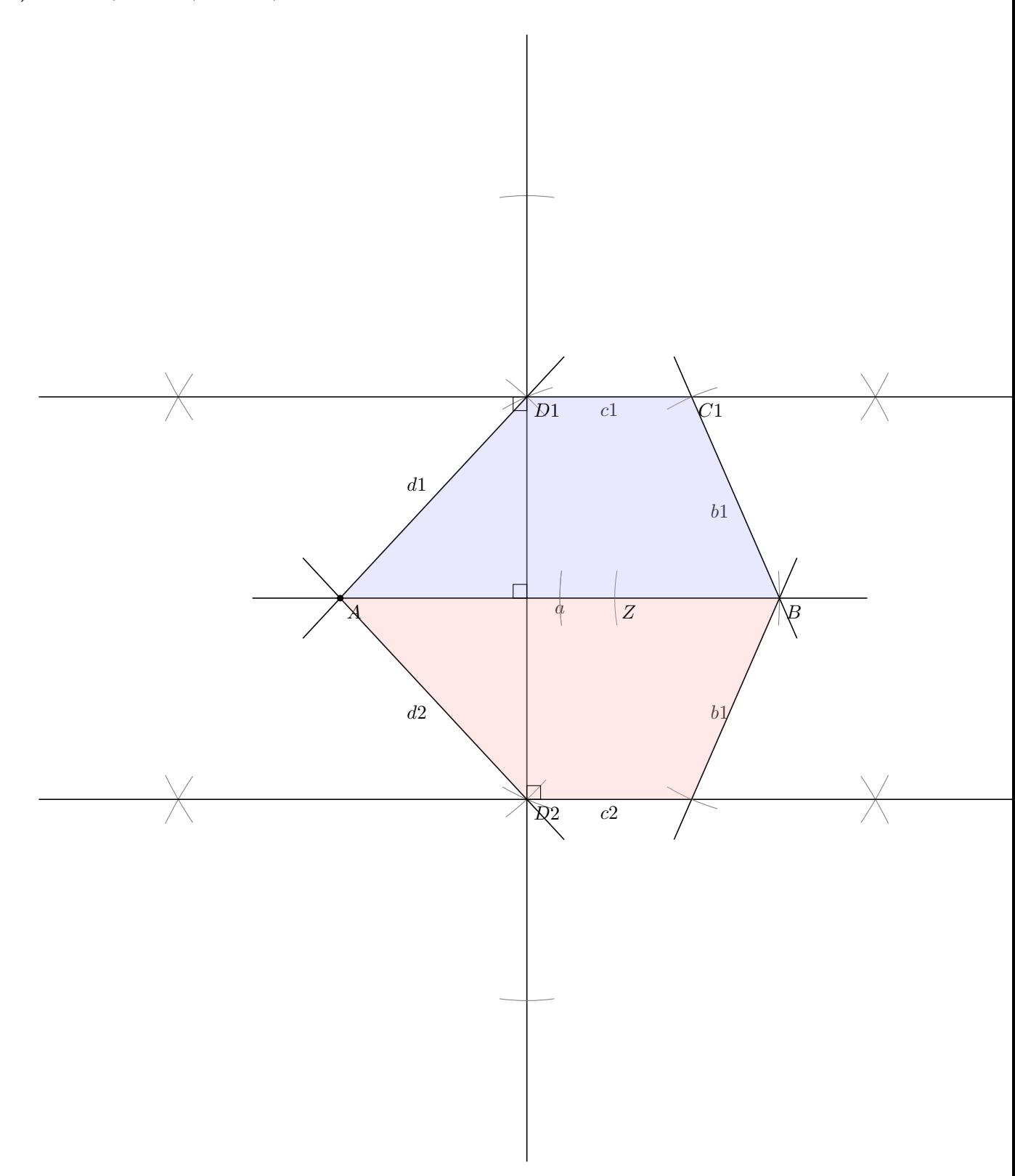

```
1 \begin{center}
2 \ begin{tikzpicture}
3 \tkzDefPoint (0,0){A} \tkzDefPoint (8,0){B} \tkzDefPoint (8-3,0){Z}
4 \ tkzDefPoint (5 ,0) { dH }\ tkzDefPoint (8 -3 -4 ,0) { bH }\ tkzDefPoint (8 -4 ,0) { bHB }
 5 \ \tkzDrawLine (A, B) \tkzLabelLine [below] (A, B) {$a$} \tkzCompass (A, B)6 \ tkzCompass (B , Z )
 7 \ tkzInterCC (A , dH ) (Z , bH ) \ tkzGetPoints { D 1}{ D 2}
 8 \tkzCompass (A, D1) \tkzCompass (Z, D1) \tkzCompass (A, D2)\tkzCompass (Z, D2)
9 \tkzDrawLine (A, D1) \tkzLabelLine [above left] (A, D1) {$d1$}
10 \tkzDrawLine (A, D2) \tkzLabelLine [below left] (A, D2) {$d2$}
11 \tkzInterLL (D1, D2) (A, B) \tkzGetPoint {M}
12 \ tkzInterLC(D1, D2) (D1, M) \ tkzGetPoints {D1X}{MAGAIN}\ tkzCompass (D1, D1X)
13 \ tkzInterLC (D1, D2) (D2, M) \ tkzGetPoints {MAGAIN }{D2X}
14 \tkzDrawLine (D1X, D2X) \tkzCompass (D2, D2X)
15 \text{tkzInterCC} (D1X, M) (M, D1X) \text{tkzGetPoints} \{V11\} \{V21\}16 \tkzCompass (D1X, V11) \tkzCompass (D1X, V21)
17 \ tkzCompass (M , V 11) \ tkzCompass (M , V 21) \ tkzDrawLine ( V 11 , V 21)
18 \tkzInterCC (D2X, M) (M, D2X) \tkzGetPoints { V 12 } { V 22 }
19 \tkzCompass (D2X, V12) \tkzCompass (D2X, V22)
20 \tkzCompass (M, V12) \tkzCompass (M, V22) \tkzDrawLine (V12, V22)
21 \tkzCompass (B, bHB) \tkzInterLC (V11, V21) (B, bHB) \tkzGetPoints { C1} { USEL }
22 \tkzCompass (B, C1) \tkzDrawLine (B, C1)
23 \tkzLabelLine [below left](B,C1){$b1$}
24 \tkzCompass (B, bHB) \tkzInterLC (V12, V22) (B, bHB) \tkzGetPoints { USEL } { C2}
25 \mathbf{25} \mathbf{26} \mathbf{27} \mathbf{28} \mathbf{28} \mathbf{29}26 \tkzLabelLine [below left](B,C2){$b1$}
27 \mathbf{t} \mathbf{k} z LabelLine [below] (D1, C1) {$c1$}
28 \mathcal{L} \tkzLabelLine [below] (D2, C2) {$c2$}
29 \mathcal{X} tkzDrawPolygon [fill=blue !30, opacity = .30] (A, B, C1, D1)
30 \tkzDrawPolygon [fill=red !30, opacity=.30] (A, B, C2, D2)
31 \tkzMarkRightAngles (A, M, D1, M, D1, V21, M, D2, C2)32 \tkzDrawPoints (A) \tkzLabelPoints (A, B, Z, D1, D2, C1)33 \ end { tikzpicture }
34 \end { center }
```

```
e) a = 6 cm, \alpha = 45 cm, \beta = 120^{\circ}, c = 3 cm
```
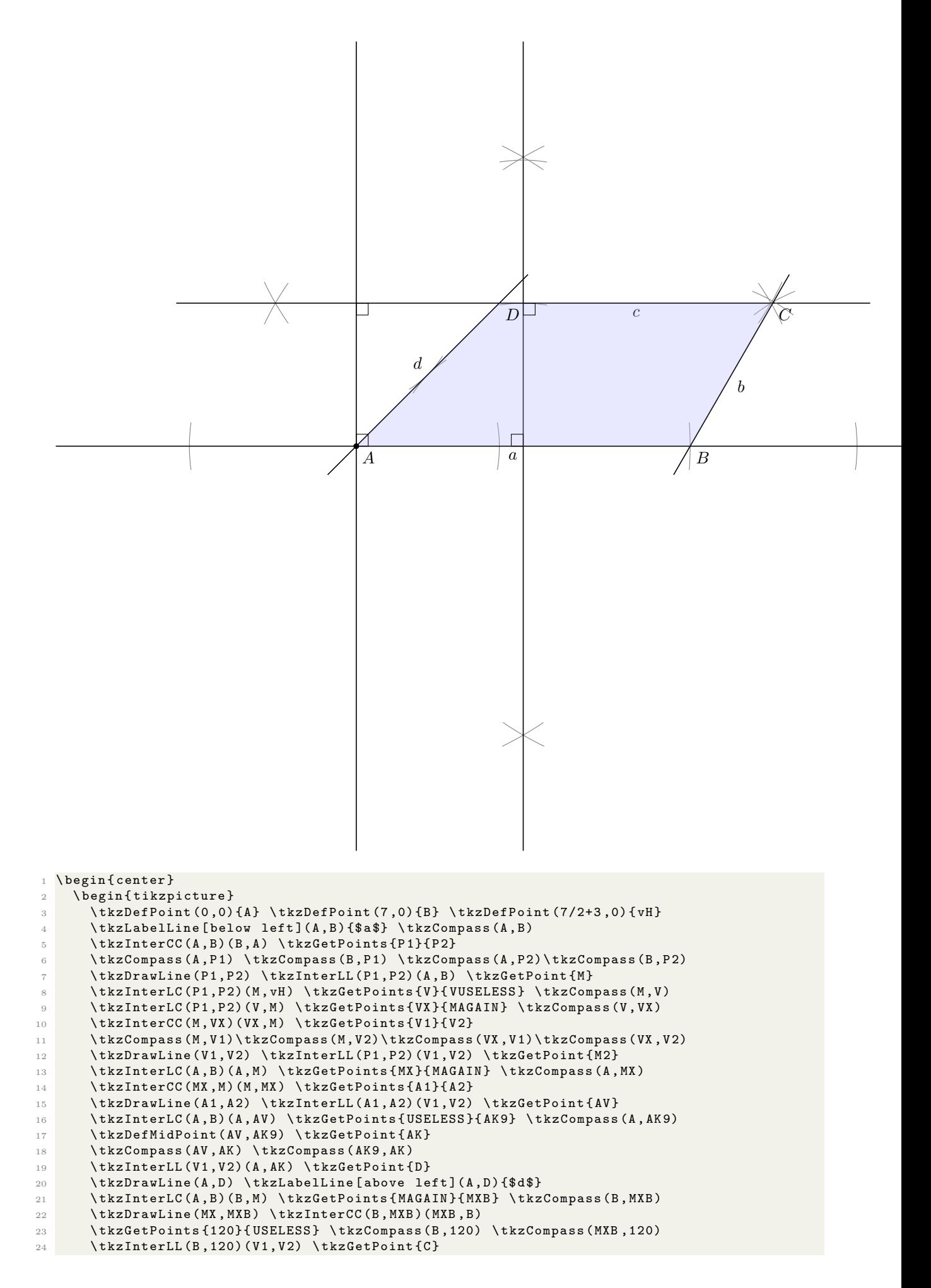

```
25 \tkzDrawLine (B, C) \tkzLabelLine [below right] (B, C) {$b$}
26 \mathcal{L} \tkzLabelLine [below](D, C) {$c$}
27 \setminus tkzDrawPolygon [fill=blue !30, opacity = .3] (A,B,C,D)
28 \tkzMarkRightAngles (A, M, P1, M, M2, V2, M, A, AV, A, AV, V)29 \mathcal{L} \mathcal{L} \mathcal{L} \mathcal{L} \mathcal{L} \mathcal{L} \mathcal{L} \mathcal{L} \mathcal{L} \mathcal{L} \mathcal{L} \mathcal{L} \mathcal{L} \mathcal{L} \mathcal{L} \mathcal{L} \mathcal{L} \mathcal{L} \mathcal{L} \mathcal{L} \mathcal{L} \mathcal{L} \mathcal{L} \mathcal{L} \30 \ end { tikzpicture }
31 \end { center }
```
# 2 Anketa

Pri anketi nisem povsem opredeljen. Ne vem popolnoma, ali bi izbral odgovor A ali C, vendar vseeno izberem odgovor A, ker vsled kasnejšega oddajanja naloge nimam več prava glasanja, ki bi mi omogočilo oddajanje polovičnih glasov.

## 3 Zaključek

Ta dokument je informativne narave in se lahko še spreminja. Najnovejša različica, torej PDFji in LATEX izvorna koda, zgodovina sprememb in prejšnje različice, je na voljo v mojem šolskem Git repozitoriju na https://git.sijanec. eu/sijanec/sola-gimb-2 v mapi /mat/domace\_naloge/16/. Povezava za ogled zadnje različice tega dokumenta v PDF obliki je http://razor.arnes.si/~asija3/files/sola/gimb/2/mat/domace\_naloge/16/dokument.pdf in- /ali https://git.sijanec.eu/sijanec/sola-gimb-2/raw/branch/master/mat/domace\_naloge/16/dokument.pdf.

# Razhroščevalne informacije

Te informacije so generirane, ker je omogočeno razhroščevanje. Pred objavo dokumenta izklopite razhroščevanje. To naredite tako, da nastavite ukaz razhroscevanje na 0 v začetku dokumenta.

Grafi imajo natančnost 100 točk na graf.

Konec generiranja dokumenta: 16. 11. 2020 ob 14:26:26 Dokument se je generiral 7 s.